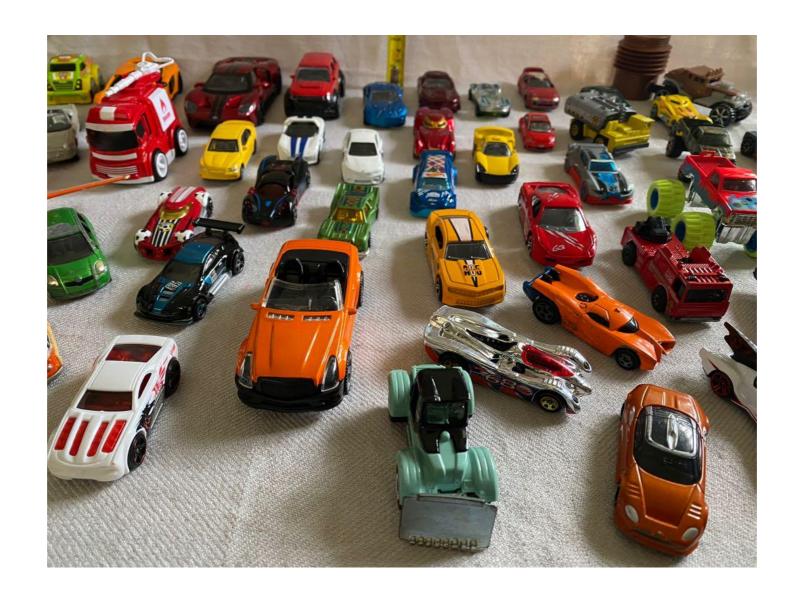

# Sample Database

### Install Sample Database

- Go to
  - https://www.mysqltutorial.org/mysql-sampledatabase.aspx
- Should download an sql file

### Install Sample Databases

- Method 1:
  - Open MySQL Workbench
  - Connect to MySQL server
  - File —> Run SQL script
    - Choose the downloaded file

### Install Sample Databases

- Method 2
  - Connect to the MySQL server with a terminal

- Should prompt for your password
- Use the source program

```
mysql> source c:\myPath\to\myfile
```

Check with

```
mysql> show databases;
```

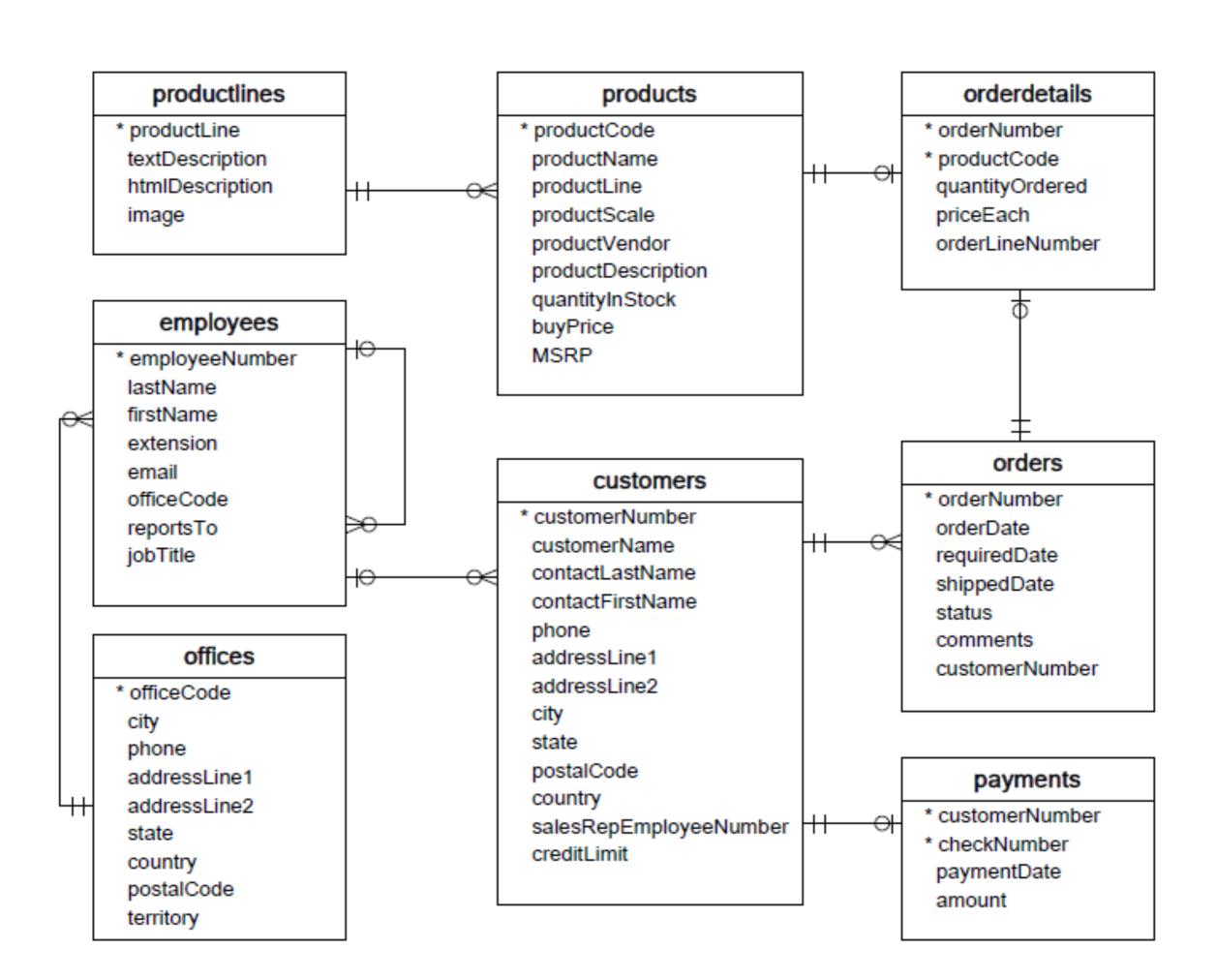

### Install Sample Databases

 You can download the diagram and bring a printed copy to the next class

# SQL

# Repetition

- Creating Schemas
- Inserting
- Selection
- Constraints

# Data Definition Language

Create a database with CREATE DATABASE

CREATE DATABASE IF NOT EXISTS USNavy;

- Three type of tables in SQL
  - Stored Relations, called tables
  - Views: relations calculated by computation
  - Temporary tables: created during query execution

- Data Types
  - Character strings of fixed or varying length
    - CHAR(n) fixed length string of up to n characters
    - VARCHAR(n) fixed length string of up to n characters
      - Uses and endmarker or string-length for storage efficiency
  - Bit strings
    - BIT(n) strings of length exactly n
    - BIT VARYING(n) strings of length up to n

- Data Types:
  - Boolean: BOOLEAN: TRUE, FALSE, UNKNOWN
  - Integers: INT = INTEGER, SHORTINT
  - Floats: FLOAT = REAL, DOUBLE, DECIMAL(n,m)
  - Dates: DATE
    - SQL Standard: '1948-05-14')
  - Times: TIME
    - SQL Standard: 19:20:02.4

- Data Types:
  - MySQL: ENUM('M', 'F')

CREATE TABLE creates a table

```
CREATE TABLE Movies(
title CHAR(100),
year INT,
length INT,
genre CHAR(10),
studioName CHAR(30),
producerC# INT
);
```

```
CREATE TABLE MovieStar(
name CHAR(30),
address VARCHAR(255),
gender CHAR(1),
birthday DATE
);
```

Drop Table drops a table

DROP TABLE Movies;

- Altering a table with ALTER TABLE
  - with ADD followed by attribute name and data type
  - with DROP followed by attribute name

ALTER TABLE MovieStar ADD phone CHAR (16);

ALTER TABLE MovieStar DROP Birthday;

- Default Values
  - Conventions for unknown data
    - Usually, NULL
  - Can use other values for unknown data

```
CREATE TABLE MovieStar(
name CHAR(30),
address VARCHAR(255),
gender CHAR(1) DEFAULT '?',
birthday DATE DEFAULT '0000-00-00'
);
```

- Declaring Keys
  - 1. Declare one attribute to be a key
  - 2. Add one additional declaration:
    - Particular set of attributes is a key
  - Can use
  - 1. PRIMARY KEY
  - 2. UNIQUE

- UNIQUE for a set S:
  - Two tuples cannot agree on all attributes of S unless one of them is NULL
    - Any attempted update that violates this will be rejected
- PRIMARY KEY for a set S:
  - Attributes in S cannot be NULL

```
CREATE TABLE MovieStar(
name CHAR(30) PRIMARY KEY,
address VARCHAR(255),
gender CHAR(1),
birthday DATE
);
```

# Simple Diagrams

- A schema is represented by a networked diagram
  - Nodes represent tables
    - Name of the table labels the node
    - Interior of the node are the name of the attributes
    - Underline the primary key
    - Optionally, add domain to each attribute

# Simple Diagrams

#### Sales

purchase\_number : int
date\_of\_purchase : date
customer\_id: int

item\_code: varchar(10)

#### Customers

<u>customer id</u>: int

first\_name : varchar(255)
last\_name : varchar(255)
email\_address : varchar(10)

number of complaints: int

#### **Items**

<u>item\_code</u>: int

item: varchar(255) unit\_price: decimal(10,2)

company\_id: int

#### Companies

<u>company\_id</u>: int

company\_name: varchar(63)

headquarters\_ph\_nr: char(25)

- Constraints in MySQL have names
  - Often automatically generated
  - Use the SHOW CREATE TABLE query

```
Table, "Create Table"
customers, "CREATE TABLE `customers` (
  `customer_id` int NOT NULL AUTO_INCREMENT,
  `first_name` varchar(255) DEFAULT NULL,
  `last_name` varchar(255) DEFAULT NULL,
  `email_address` varchar(255) DEFAULT NULL,
  `number_of_complaints` int DEFAULT (0),
  PRIMARY KEY (`customer_id`),
  UNIQUE KEY `email_address` (`email_address`)
) ENGINE=InnoDB AUTO_INCREMENT=3 DEFAULT CHARSET=utf8mb4
COLLATE=utf8mb4 0900 ai ci"
```

- Missing values are usually a NULL
  - Can automatically assign INT with AUTO\_INCREMENT
  - Used widely to assign artificial primary keys

- NOT NULL constraint
  - When inserting a tuple with NULL value in the constrained column, error will be thrown

```
CREATE TABLE tasks (
   id INT AUTO_INCREMENT PRIMARY KEY,
   title VARCHAR(255) NOT NULL,
   start_date DATE NOT NULL,
   end_date DATE
);
```

 Considered good practice to include in all columns where a NULL value is not expected

- ALTER TABLE allows to introduce new / remove old constraint
  - Need to check that the inserted values comply

```
ALTER TABLE tasks

CHANGE

end_date

end_date DATE NOT NULL;

ALTER TABLE tasks

MODIFY

end_date

end_date

end_date

end_date
```

#### UNIQUE

- Values in a single attribute are different
- Value groups in a group of attributes are different
- Creating a constraint:
  - Specify in CREATE TABLE for a single attribute
  - Add a CONSTRAINT cstr\_name UNIQUE(attr1, attr2, ...)
    - Can leave out constraint name, will be replaced by an automatically created name
  - Use ALTER TABLE ADD CONSTRAINT

#### UNIQUE

```
CREATE TABLE suppliers (
    supplier_id INT AUTO_INCREMENT,
    name VARCHAR(255) NOT NULL,
    phone VARCHAR(15) NOT NULL UNIQUE,
    address VARCHAR(255) NOT NULL,
    PRIMARY KEY (supplier_id),
    CONSTRAINT uc_name_address UNIQUE (name , address)
);
```

- UNIQUE constraint creates an <u>index</u>
  - Index is a data structure with quick look-up
- Access indices through the SHOW INDEX FROM table command

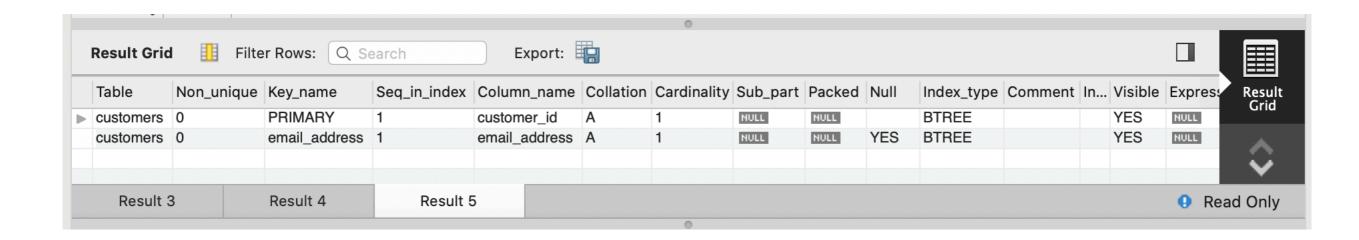

# Foreign Keys

- Relationships between tables are sometimes constructed with shared values
  - Sales has an attribute client\_id
  - Customers has a primary key client\_id
    - Need not be named the same
      - But it is usually convenient to do so

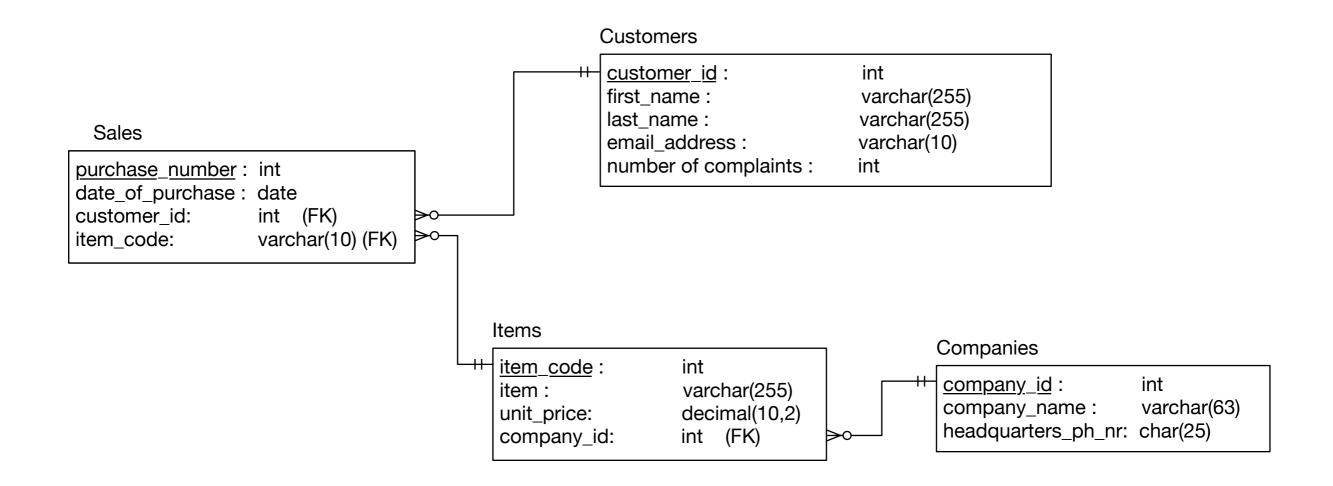

#### Example:

- A customer can have many sales
- But each sale has only one customer
- Relationship customers sales is a <u>one-to-many</u> relationship
- customers is the *referenced* (or parent) table
- sales is the <u>referencing</u> (or child) table
- As is typical, the referenced attribute is a primary key in the referenced table

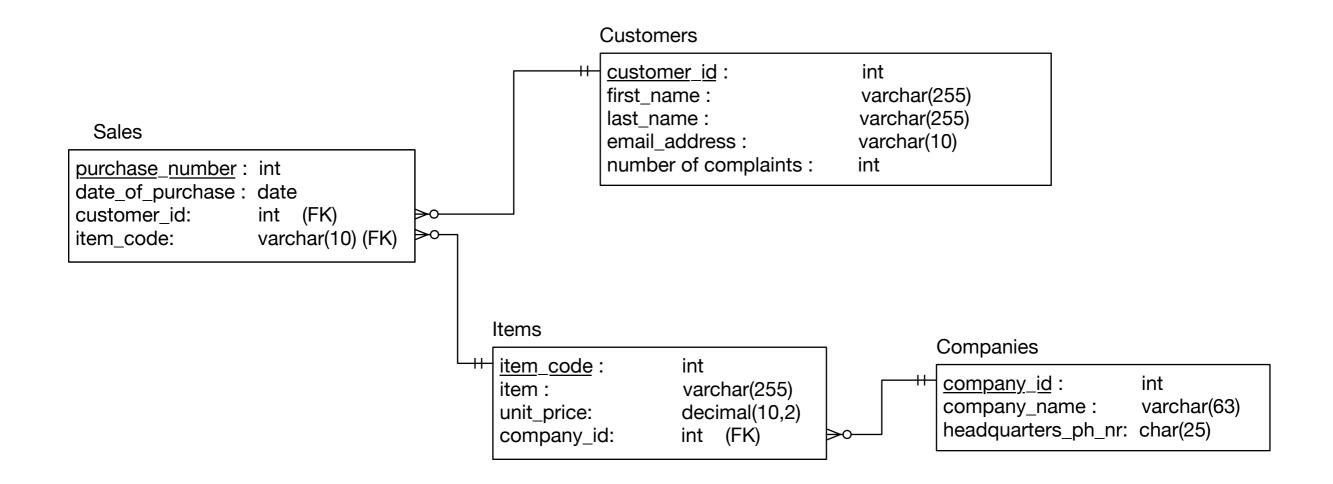

- In a diagram:
  - crow-feet with ball indicate many
  - double bar indicates one

- Foreign key constraint
  - Once established, insures that action is taken upon insertion or deletion of a record affecting the other table

- Possible Actions:
  - CASCADE: if a tuple from the referenced table is deleted or updated, the corresponding tuple in the referencing table is also deleted / updated
  - SET NULL: If a row from the referenced table is deleted or updated, the values of the foreign key in the referencing table are set to NULL

- Possible Actions:
  - RESTRICT: if a row from the referenced table has a matching row in the referencing table, then deletion and updates are rejected
  - SET DEFAULT: Accepted by MySQL parser but action not performed

- Foreign keys constraint actions
  - Are for
    - ON UPDATE
    - ON DELETE

Creating foreign key constraints:

```
CREATE TABLE categories (
    categoryId INT AUTO INCREMENT PRIMARY KEY,
    categoryName VARCHAR (100) NOT NULL
CREATE TABLE products (
   productid INT AUTO INCREMENT PRIMARY KEY,
    productName varchar(100) not null,
    categoryId INT,
    CONSTRAINT fk category
    FOREIGN KEY (categoryId)
        REFERENCES categories (categoryId)
        ON UPDATE CASCADE
       ON DELETE CASCADE
```

 You can drop a foreign key restraint using the ALTER TABLE statement

```
ALTER TABLE table_name
DROP FOREIGN KEY constraint name;
```

- When loading a database from (e.g.) .csv files
  - Can carefully create referenced tables before referencing tables
  - Temporarily disable foreign key checks

```
SET foreign key checks = 0;
```

```
SET foreign_key_checks = 1;
```

## Insert Operations

- Insert Syntax
  - No need to insert into automatic values
  - If only a few attributes are set,

```
INSERT INTO
table(attr1, attr2, ...)
Values(v1, v2, ...)
```

- If all attributes are set, just list the values
- Can set many tuples at once

```
INSERT INTO served
VALUES
('William Howe', 'Great Britain', '1746-1-1', '1778-4-1'),
('Benedict Arnold', 'Great Britain', '1757-1-1', '1775-1-1'),
('Benedict Arnold', 'United States', '1775-1-1', '1780-9-1'),
('Benedict Arnold', 'Great Britain', '1780-9-1', '1787-1-1')
```

- In order to avoid having to prefix the database name to tables, use the Use command:
  - USE classicmodels;

- SELECT \* FROM table
- SELECT col1, col2 FROM table
- SELECT \* FROM table WHERE conditions

|                                                                                                    | warz — mysq |
|----------------------------------------------------------------------------------------------------|-------------|
| mysgl> SELECT lastName EDOM empl                                                                                                    | ovees:      |
| mysql> SELECT lastName FROM empl                                                                                                    | toyees,     |
| lastName                                                                                                    |             |
| Murphy   Patterson   Firrelli   Patterson   Bondur   Bow   Jennings   Thompson   Firrelli   Patterson   Tseng   Vanauf   Bondur   Hernandez   Castillo   Bott   Jones   Fixter   Marsh   King |             |

You do not need to specify a table to obtain values

```
[mysql> SELECT 2*3+1;
+----+
| 2*3+1 |
+----+
| 7 |
+----+
1 row in set (0.01 sec)
```

```
[mysql> SELECT NOW();
+-----+
| NOW()
+-----+
| 2023-02-22 21:01:03 |
+-----+
1 row in set (0.00 sec)
```

- To make SELECT list work you can use the dummy table name dual
- To rename expressions, use AS

```
thomasschwarz — mysql -u root -p — 93×33
mysql> SELECT
           CONCAT_WS(' ', firstname, lastName) AS 'Full Name'
    -> FROM
           employees;
    ->
 Full Name
 Diane Murphy
 Mary Patterson
 Jeff Firrelli
 William Patterson
 Gerard Bondur
 Anthony Bow
 Leslie Jennings
 Leslie Thompson
 Julie Firrelli
 Steve Patterson
 Foon Yue Tseng
 George Vanauf
 Loui Bondur
 Gerard Hernandez
 Pamela Castillo
 Larry Bott
  Barry Jones
 Andy Fixter
 Peter Marsh
 Tom King
 Mami Nishi
 Yoshimi Kato
 Martin Gerard
```

22 may in set /0 00 see)

Use ordering with ORDER BY and ASC / DESC

| • • •                                                                                             | iii thor                                                                                                    | masschwarz — mysql -u root -p — 80                                                                                                    | ×24                                          |
|---------------------------------------------------------------------------------------------------|----------------------------------------------------------------------------------------------------|----------------------------------------------------------------------------------------------------|----------------------------------------------|
| -> FROM 6<br>-> ORDER<br>-> lastNa                                                                | employees                                                                                                    | lastName, email                                                                                                    | L                                            |
| firstName                                                                                         | lastName                                                                                                    | email                                                                                                    | [                                            |
| George Foon Yue Leslie Mary Steve William Mami Diane Peter Tom Yoshimi Barry Leslie Gerard Martin | Vanauf<br>  Tseng<br>  Thompson<br>  Patterson<br>  Patterson<br>  Patterson<br>  Nishi<br>  Murphy<br>  Marsh<br>  King<br>  Kato<br>  Jones<br>  Jennings<br>  Hernandez<br>  Gerard<br>  Fixter | gvanauf@classicmodelcars.com   ftseng@classicmodelcars.com   lthompson@classicmodelcars.com   mpatterso@classicmodelcars.com   spatterson@classicmodelcars.com   wpatterson@classicmodelcars.com   mnishi@classicmodelcars.com   dmurphy@classicmodelcars.com   pmarsh@classicmodelcars.com   tking@classicmodelcars.com   ykato@classicmodelcars.com   bjones@classicmodelcars.com   ljennings@classicmodelcars.com   ghernande@classicmodelcars.com   mgerard@classicmodelcars.com   afixter@classicmodelcars.com | <br> <br> <br> <br> <br> <br> <br> <br> <br> |

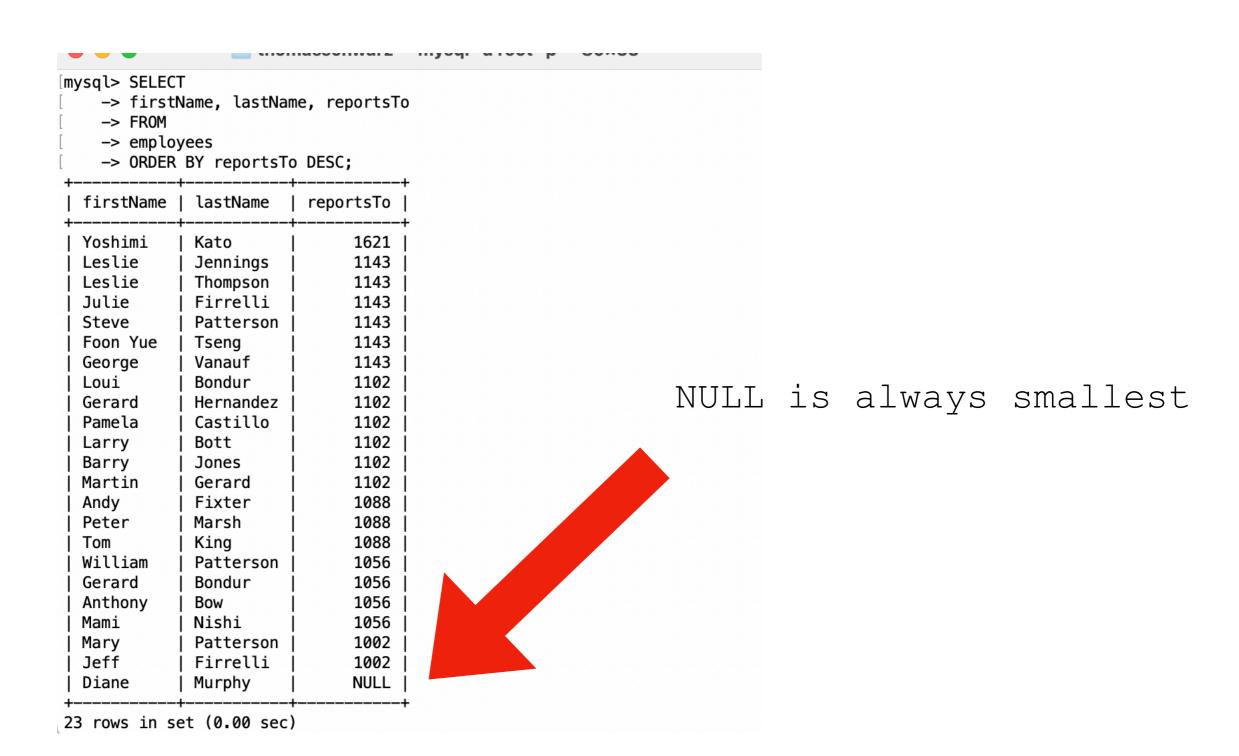

- We use a WHERE clause in order to specify search conditions
  - Employees whose job title is 'Sales Rep'

```
[mysql> SELECT
    -> firstName, lastName
    -> FROM
    -> employees
    -> WHERE
    -> jobtitle = 'Sales Rep';
  firstName
             lastName
  Leslie
              Jennings
  Leslie
              Thompson
  Julie
              Firrelli
  Steve
              Patterson
  Foon Yue
              Tseng
  George
              Vanauf
  Loui
              Bondur
              Hernandez
  Gerard
  Pamela
              Castillo
  Larry
              Bott
  Barry
              Jones
```

- There are a number of comparison operators:
  - equals (comparison operator)
  - AND, OR
  - IN, NOT IN
  - LIKE, NOT LIKE
  - BETWEEN ... AND
  - EXISTS, NOT EXISTS
  - IS NULL, IS NOT NULL

Examples:

```
mysql> SELECT contactLastName AS 'Last Name', contactFirstName AS 'First Name', phone
   -> FROM customers
    -> WHERE country = 'Germany';
 Last Name
               First Name | phone
 Keitel
                Roland
                             +49 69 66 90 2555
 Kloss
                             0372-555188
                Horst
                Renate
                             069-0555984
 Messner
  Pfalzheim
                Henriette
                             0221-5554327
 Franken
                             089-0877555
                Peter
                Mel
                             030-0074555
 Andersen
                Philip
 Cramer
                             0555-09555
 Josephs
                Karin
                             0251-555259
 Müller
                Rita
                             0711-555361
                Michael
                             +49 89 61 08 9555
 Donnermeyer |
                Alexander
                             0342-555176
 Feuer
 Ottlieb
                Sven
                             0241-039123
                             0621-08555
 Moos
                Hanna
13 rows in set (0.00 sec)
```

## Comparisons with NULL

- NULL in any expression gives NULL
  - If you compare anything with NULL in MySQL, you get NULL
- In other SQL dialects: depends

- LIKE
  - Pattern matching
    - Wild cards
      - % means zero or more characters
      - means a single letter
      - [] means any single character within the bracket
      - ^ means any character not in the bracket
      - means a range of characters

## Like Examples

- WHERE name LIKE 't%'
  - any values that start with 't'
- WHERE name LIKE '%t'
  - any values that end with 't'
- WHERE name LIKE '%t%'
  - any value with a 't' in it
- WHERE name LIKE '\_t%'
  - any value with a 't' in second position

Beware of bad data when you make searches

```
[mysql> SELECT contactLastName AS 'Last Name', contactFirstName AS 'First Name', phone
    -> FROM customers
    -> WHERE phone LIKE '+49 %';
 Last Name | First Name | phone
 Keitel
            | Roland
                           +49 69 66 90 2555
1 row in set (0.00 sec)
[mysql> SELECT contactLastName AS 'Last Name', contactFirstName AS 'First Name', phone
    -> FROM customers
    -> WHERE phone LIKE '%+49 %';
  Last Name
               | First Name | phone
 Keitel
               I Roland
                            | +49 69 66 90 2555
  Donnermeyer | Michael
                              +49 89 61 08 9555
2 rows in set (0.00 sec)
```

- BETWEEN ... AND ...
  - Selects records with a value in the range
    - endpoints included

```
mysql> SELECT orderNumber, orderDate, requiredDate, shippedDate
    -> FROM orders
    -> WHERE requiredDate between '2003-1-1' AND '2003-2-1';
  orderNumber | orderDate
                             requiredDate |
                                            shippedDate
        10100
                2003-01-06
                             2003-01-13
                                             2003-01-10
        10101
                2003-01-09
                             2003-01-18
                                             2003-01-11
                2003-01-10
                             2003-01-18
                                             2003-01-14
        10102
3 rows in set (0.01 sec)
```

#### SELECT DISTINCT

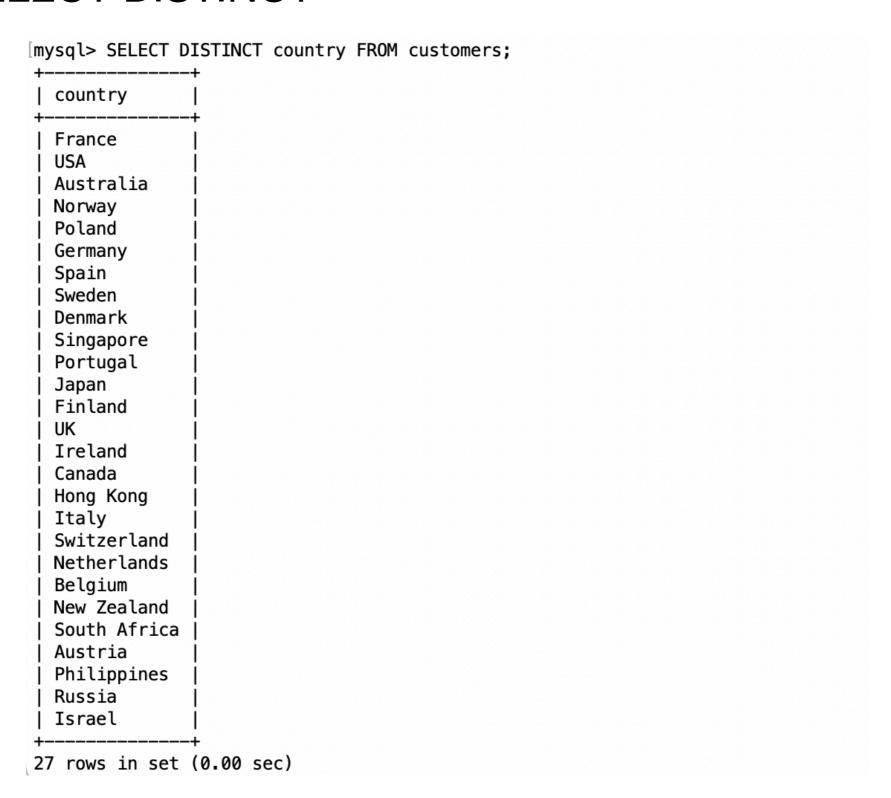

- LIMIT gives the maximum number of rows returned
  - Can be used for a sample
  - Can be used with ORDER BY ASC

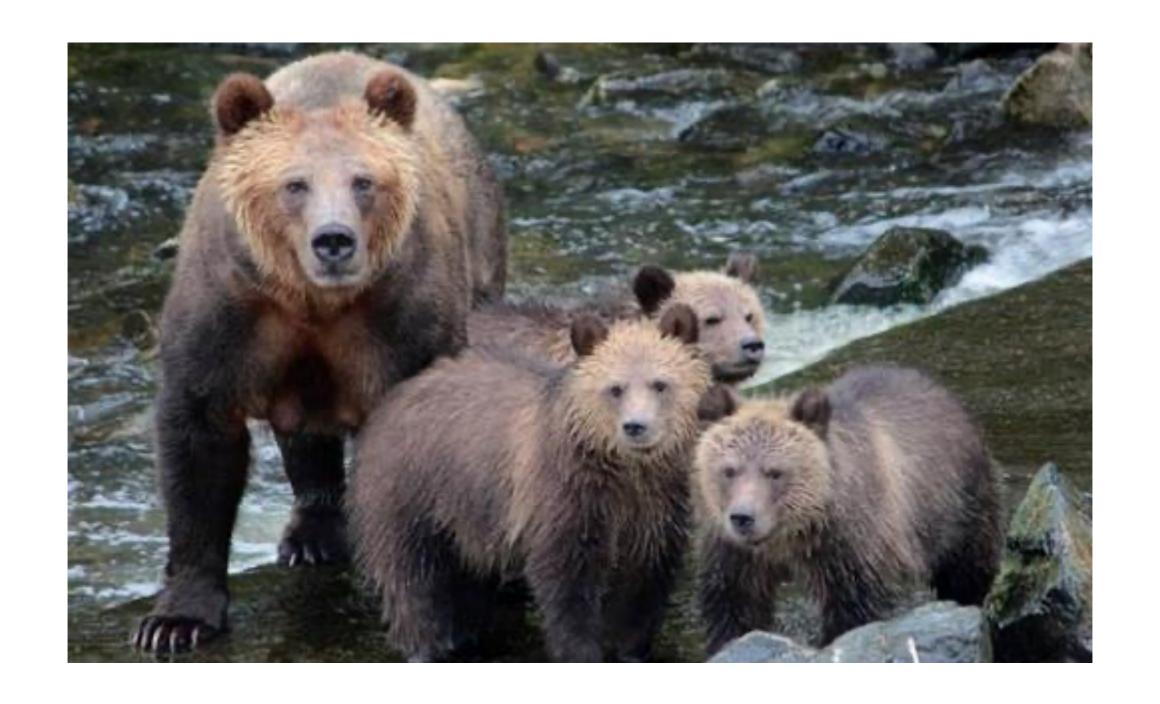

# Queries with more than one Table

## Naming Tables

We can name tables in the WHERE clause

```
SELECT
     e.firstName,
     e.lastName
FROM
     employees e
ORDER BY e.firstName;
```

Cartesian product of two tables is called CROSS JOIN:

```
SELECT

*
FROM

offices

CROSS JOIN

products;
```

| officeCod | e city        | phone            | addressLine1             | addressLine2 | state      | country   | postalCode | territory   | productCode | productName                           | productLine  | productScale | productVendor    |
|-----------|---------------|------------------|--------------------------|--------------|------------|-----------|------------|-------------|-------------|---------------------------------------|--------------|--------------|------------------|
| 7         | London        | +44 20 7877 2041 | 25 Old Broad Street      | Level 7      | NULL       | UK        | EC2N 1HN   | EMEA        | S10_1678    | 1969 Harley Davidson Ultimate Chopper | Motorcycles  | 1:10         | Min Lin Diecast  |
| 6         | Sydney        | +61 2 9264 2451  | 5-11 Wentworth Avenue    | Floor #2     | NULL       | Australia | NSW 2010   | APAC        | S10_1678    | 1969 Harley Davidson Ultimate Chopper | Motorcycles  | 1:10         | Min Lin Diecast  |
| 5         | Tokyo         | +81 33 224 5000  | 4-1 Kioicho              | NULL         | Chiyoda-Ku | Japan     | 102-8578   | Japan       | S10_1678    | 1969 Harley Davidson Ultimate Chopper | Motorcycles  | 1:10         | Min Lin Diecast  |
| 4         | Paris         | +33 14 723 4404  | 43 Rue Jouffroy D'abbans | NULL         | NULL       | France    | 75017      | <b>EMEA</b> | S10_1678    | 1969 Harley Davidson Ultimate Chopper | Motorcycles  | 1:10         | Min Lin Diecast  |
| 3         | NYC           | +1 212 555 3000  | 523 East 53rd Street     | apt. 5A      | NY         | USA       | 10022      | NA          | S10_1678    | 1969 Harley Davidson Ultimate Chopper | Motorcycles  | 1:10         | Min Lin Diecast  |
| 2         | Boston        | +1 215 837 0825  | 1550 Court Place         | Suite 102    | MA         | USA       | 02107      | NA          | S10_1678    | 1969 Harley Davidson Ultimate Chopper | Motorcycles  | 1:10         | Min Lin Diecast  |
| 1         | San Francisco | +1 650 219 4782  | 100 Market Street        | Suite 300    | CA         | USA       | 94080      | NA          | S10_1678    | 1969 Harley Davidson Ultimate Chopper | Motorcycles  | 1:10         | Min Lin Diecast  |
| 7         | London        | +44 20 7877 2041 | 25 Old Broad Street      | Level 7      | NULL       | UK        | EC2N 1HN   | EMEA        | S10_1949    | 1952 Alpine Renault 1300              | Classic Cars | 1:10         | Classic Metal Cr |
| 6         | Sydney        | +61 2 9264 2451  | 5-11 Wentworth Avenue    | Floor #2     | NULL       | Australia | NSW 2010   | APAC        | S10_1949    | 1952 Alpine Renault 1300              | Classic Cars | 1:10         | Classic Metal Cr |
| 5         | Tokyo         | +81 33 224 5000  | 4-1 Kioicho              | NULL         | Chiyoda-Ku | Japan     | 102-8578   | Japan       | S10_1949    | 1952 Alpine Renault 1300              | Classic Cars | 1:10         | Classic Metal Cr |
| 4         | Paris         | +33 14 723 4404  | 43 Rue Jouffroy D'abbans | NULL         | NULL       | France    | 75017      | EMEA        | S10_1949    | 1952 Alpine Renault 1300              | Classic Cars | 1:10         | Classic Metal Cr |
| 3         | NYC           | +1 212 555 3000  | 523 East 53rd Street     | apt. 5A      | NY         | USA       | 10022      | NA          | S10_1949    | 1952 Alpine Renault 1300              | Classic Cars | 1:10         | Classic Metal Cr |
| 2         | Boston        | +1 215 837 0825  | 1550 Court Place         | Suite 102    | MA         | USA       | 02107      | NA          | S10 1949    | 1952 Alpine Renault 1300              | Classic Cars | 1:10         | Classic Metal Cr |

 You can convert a cross join to an inner join with a where clause

```
SELECT

productcode, comments

FROM

orderdetails orde

CROSS JOIN

orders ord

WHERE

orde.ordernumber = ord.ordernumber

AND

ord.comments IS NOT NULL;
```

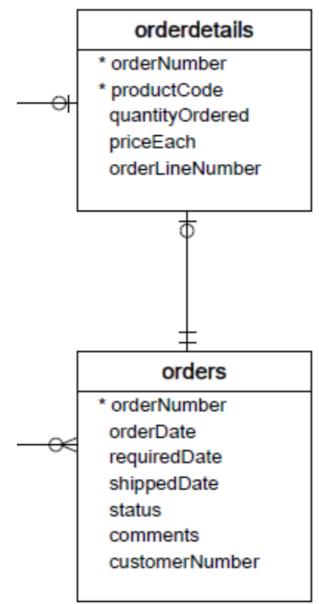

But that just gives code harder to read

```
SELECT
    productcode, comments
FROM
    orderdetails orde
        INNER JOIN
    orders ord
ON
    orde.ordernumber = ord.ordernumber
WHERE
    ord.comments IS NOT NULL;
```

- When the column names are the same, we can use the USING clause
  - Notice the parentheses

```
SELECT
productcode, comments
FROM
orderdetails orde
INNER JOIN
orders ord
USING
(ordernumber)
WHERE
ord.comments IS NOT NULL;
```

You can also use the pre-1992 SQL92 notation

```
SELECT
    productcode, comments
FROM
    orderdetails orde, orders ord
WHERE
    orde.orderNumber = ord.orderNumber
AND
    ord.comments IS NOT NULL;
```

The SQL-92 is clearer whenever the joins are complex

```
SELECT
    customerName, city, cus.country,
quantityOrdered*priceEach AS 'volume'
FROM
    customers cus
    INNER JOIN orders ord ON cus.customerNumber =
ord.customerNumber
    INNER JOIN orderdetails orddet ON orddet.orderNumber =
ord.orderNumber
WHERE
  ord.comments IS NOT NULL AND orddet.productCode =
'S18 2325'
```

Self-joins: Use different table aliases

```
employees

* employeeNumber
lastName
firstName
extension
email
officeCode
reportsTo
jobTitle
```

```
SELECT
    CONCAT(m.firstName, ' ', m.lastName) AS manager,
    CONCAT(e.firstName, ' ', e.lastName) AS managee
FROM
    employees e
    INNER JOIN employees m
    ON
        m.employeeNumber = e.reportsTo
ORDER BY manager;
```

Find pairs of clients that are in the same city

```
* customerNumber
customerName
contactLastName
contactFirstName
phone
addressLine1
addressLine2
city
state
postalCode
country
salesRepEmployeeNumber
creditLimit
```

```
c1.city, c1.customerName, c2.customerName

FROM

customers c1 INNER JOIN customers c2 ON

c1.city = c2.city

AND c1.customerName > c2.customerName

ORDER BY

c1.city
```

- SQL has explicit commands for the various joins and products
- Normally, combine tables by listing them in the FROM clause

```
SELECT name
FROM movies, moviesExec
WHERE title = 'Star Wars'
         AND movies.producerC# = moviesExec.cert#
```

- Find all movie execs that live with a star
- MovieStar(name, address, gender, birthdate) MovieExec(name, address, cert#, netWorth)

```
SELECT MovieStar.name, MovieExec.name)
FROM MovieStar, MovieExec
WHERE
```

MovieStar.address = MovieExec.address

- Tuple Variables
  - Sometimes need to combine two tuples in the same table
  - Can extend the FROM clause

```
SELECT Star1.name, Star2.name
FROM MovieStars Star1, MovieStars Star2
WHERE
   Star1.address = Star2.address
AND Star1.name < Star2.name</pre>
```

#### Updates

- Changes existing records
- Syntax:

```
UPDATE tablename
SET attr1=val1, attr2=val2, ...
WHERE conditions;
```

- Does not need to change all attributes
- If there is no WHERE condition, all records are updated

#### Commit and Rollback

- A database allows us to rollback to a previous state unless we have committed
- MySQLWorkbench has an auto-commit button

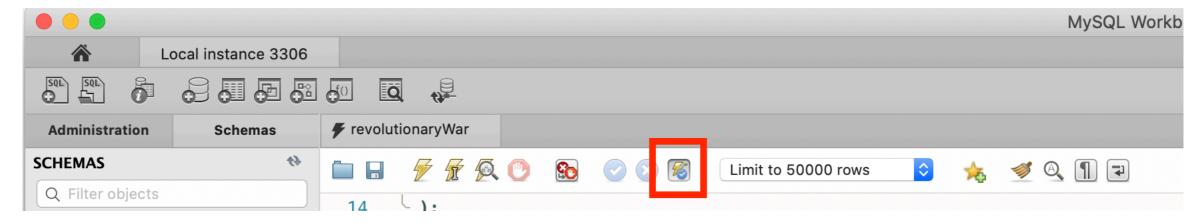

 Rollback puts database into the state of the last commit

#### Delete

Just like an update

DELETE FROM tablename WHERE condition

The Where clause is not necessary

#### Delete, Drop, Truncate

- Drop Table:
  - Definite action: cannot recover with rollback
- Truncate:
  - All records removed
  - Auto-increment values reset
  - Table description stays
- Delete:
  - Delete removes records row by row
  - Auto-increment values remain
  - Slower than truncate

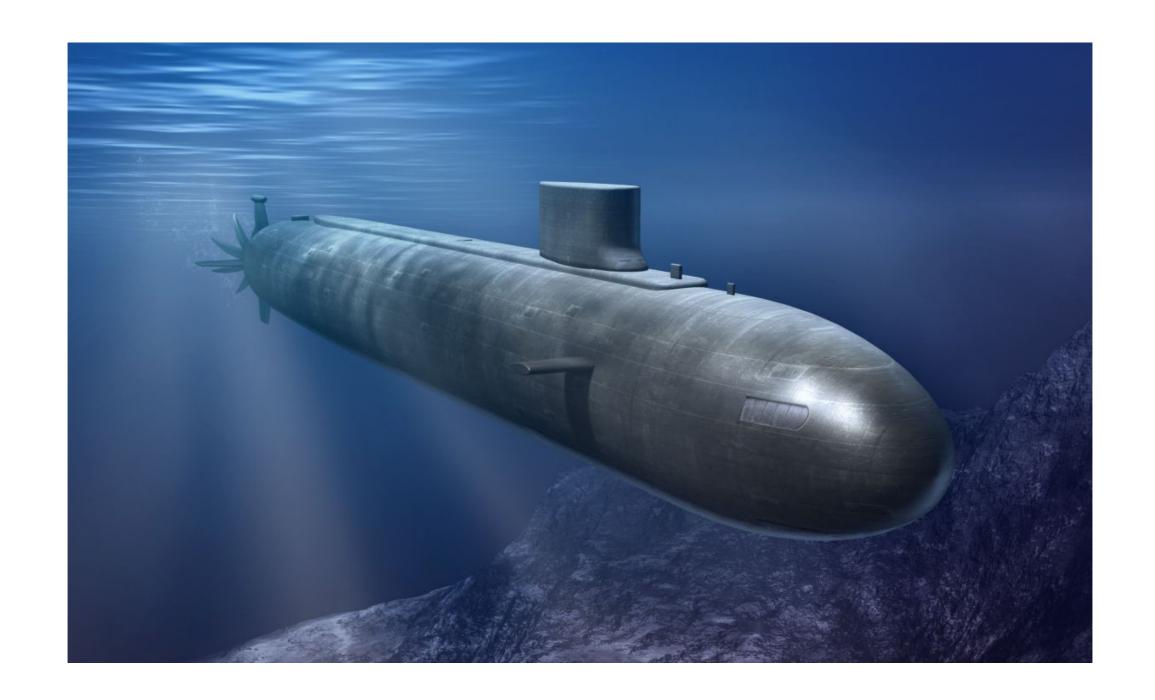

Sub-Queries

Subqueries are helper queries

- Subqueries producing a scalar value
  - Example: Producer of Star Wars

```
SELECT name
From movies, movieExec
WHERE title = 'Star Wars'
          AND
          producerC# = cert#;
```

 Can achieve the same effect by first looking for the producerC#

Example: Producer of Star Wars

```
SELECT name
FROM movieExec
WHERE cert# =
    (SELECT producerC#
    FROM movies
    WHERE title = 'star wars'
)
```

 While the queries are different, their execution can be the same

- You can create sub-tables
  - Find employees working in the US
    - First: Find officeCodes with country = US

```
SELECT
    officeCode
FROM
    offices
WHERE
    country = 'USA';
```

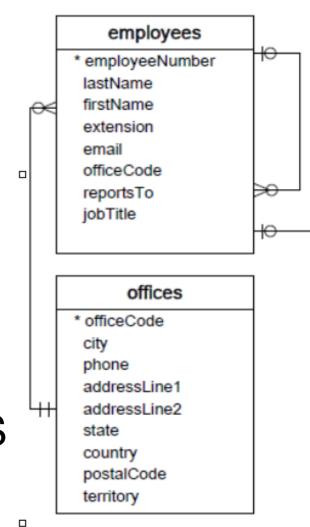

Second: Connect employees to these office codes

```
employees
* employeeNumber
 lastName
firstName
 extension
 email
 officeCode
 reportsTo
 jobTitle
      offices
* officeCode
phone
 addressLine1
 addressLine2
 country
 postalCode
 territory
```

```
SELECT
  CONCAT (firstName, ' ', lastName) AS 'employee'
FROM
  employees
WHERE
  officeCode IN (
   SELECT
     officeCode
  FROM
     offices
  WHERE
```

country = 'USA');

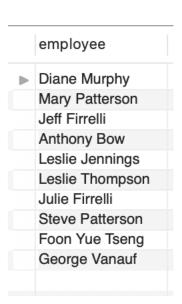

Find the contact that made the largest payment

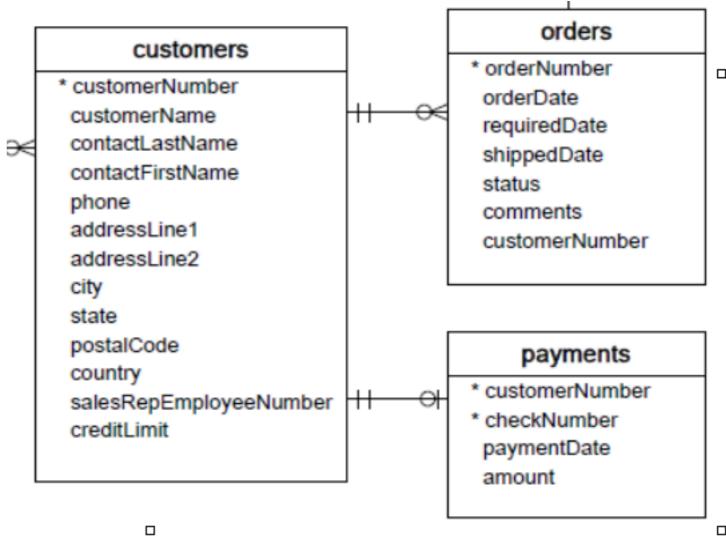

- Step 1:
  - Need to find maximum payment

- Step 1:
  - Need to find maximum payment

SELECT MAX (amount) FROM payments

- Step 2:
  - Display the details

```
SELECT
   CONCAT(c.contactFirstName, ' ', c.contactLastName) AS
'client contact', checkNumber, amount
FROM
   customers c, payments p
WHERE
   amount = (SELECT MAX(amount) FROM payments)
   AND c.customerNumber = p.customerNumber;
```

Same, but payments larger than the average amount

```
SELECT
    CONCAT(c.contactFirstName, ' ', c.contactLastName) AS
'client contact', checkNumber, amount
FROM
    customers c, payments p
WHERE
    amount > (SELECT AVG(amount) FROM payments) AND
```

c.customerNumber = p.customerNumber;

|             | client contact   | checkNumber | amount    |
|-------------|------------------|-------------|-----------|
| <b>&gt;</b> | Jean King        | HQ55022     | 32641.98  |
|             | Jean King        | ND748579    | 33347.88  |
|             | Peter Ferguson   | GG31455     | 45864.03  |
|             | Peter Ferguson   | MA765515    | 82261.22  |
|             | Peter Ferguson   | NR27552     | 44894.74  |
|             | Janine Labrune   | LN373447    | 47924.19  |
|             | Janine Labrune   | NG94694     | 49523.67  |
|             | Jonas Bergulfsen | DB889831    | 50218.95  |
|             | Jonas Bergulfsen | MA302151    | 34638.14  |
|             | Susan Nelson     | AE215433    | 101244.59 |
|             | Susan Nelson     | BG255406    | 85410.87  |
|             | Susan Nelson     | ET64396     | 83598.04  |
|             | Susan Nelson     | HI366474    | 47142.70  |
|             | Susan Nelson     | HR86578     | 55639.66  |
|             | Susan Nelson     | KI131716    | 111654.40 |
|             | Susan Nelson     | LF217299    | 43369.30  |
|             | Susan Nelson     | NT141748    | 45084.38  |
|             | Roland Keitel    | FH668230    | 33820.62  |
|             | Kwai Lee         | MA724562    | 50025.35  |
|             | Kwai Lee         | NB445135    | 35321.97  |
|             | Diego Freyre     | AU364101    | 36251.03  |
|             | Diego Freyre     | DB583216    | 36140.38  |
|             | D' -             | DI 100010   | 10005 10  |

- Find customers that did not order anything:
  - Find the connection!

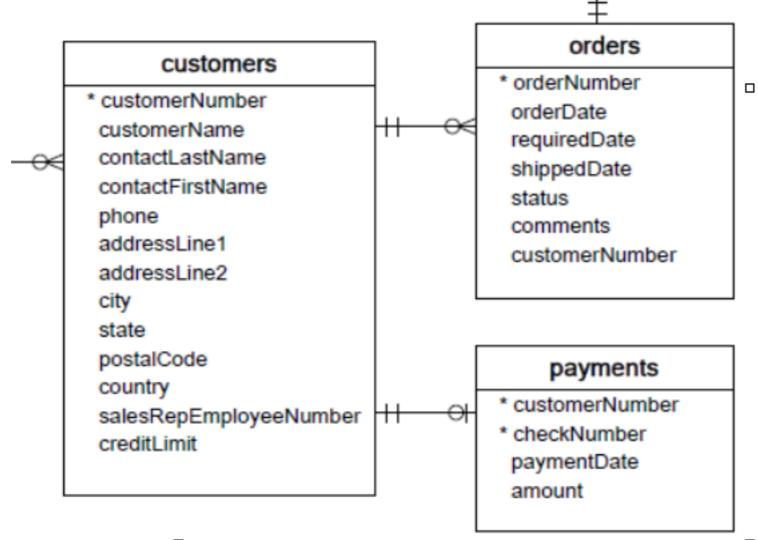

П

 The set of customers with orders is given by customerNumber

```
SELECT
customerNumber
FROM
orders;
```

 We want customer information where the customer number is *not* in this set

```
SELECT *
FROM customerS
WHERE customerNumber NOT IN (SELECT
    customerNumber
FROM
    orders);
```

#### And then project

```
SELECT customerName,
  concat(contactFirstName, ' ', contactLastName) AS contact,
  city,
  country
FROM customers
WHERE customerNumber NOT IN (SELECT
    customerNumber
FROM
  orders);
```

- How big are orders?
  - SELECT orderNumber, COUNT(orderNumber) AS items FROM orderdetails GROUP BY orderNumber;

| orderNumber | items |
|-------------|-------|
| 10100       | 4     |
| 10101       | 4     |
| 10102       | 2     |
| 10103       | 16    |
| ▶ 10104     | 13    |
| 10105       | 15    |
| 10106       | 18    |
| 10107       | 8     |
| 10108       | 16    |
| 10109       | 6     |
| 10110       | 16    |
| 10111       | 6     |
| 10112       | 2     |
| 10113       | 4     |
| 10114       | 10    |
| 10115       | 5     |
| 10116       | 1     |

Now find maximum, minimum, and average

```
SELECT
   MAX(items),
   MIN(items),
   AVG(items)
FROM
   (SELECT orderNumber, COUNT(orderNumber) AS items
   FROM orderdetails
   GROUP BY orderNumber) AS tempTable;
```

Notice that we need to give a name to the subtable

|             | MAX(items) | MIN(items) | AVG(items) |  |
|-------------|------------|------------|------------|--|
| <b>&gt;</b> | 18         | 1          | 9.1902     |  |

- Unions, intersections, excepts
- To execute the corresponding set operations

(SELECT name, address
FROM movieStars
WHERE gender = 'F'
)

INTERSECT
(SELECT name, address
FROM movieExecs
WHERE netWorth > 10000000

- Subqueries with conditions involving relations
  - We obtain a relation R as a subquery
  - E.g. with subquery (SELECT \* FROM foobar)
  - Queries are:
    - EXISTS R
    - sINR sNOTINR
    - s > ALL R NOT s > ALL R
    - s > ANY R NOT s > ANY R

- Subqueries involving tuples
  - Tuple is a list of scalar values
  - Can compare tuples with the same number of components
  - Example:
    - Finding the producers of 'Harrison Ford' movies

```
SELECT name
FROM movieExec
WHERE cert# IN
    (SELECT producerC#
    FROM movies
    WHERE (title, year) IN
        (SELECT movieTitle, movieYear
        FROM StarsIn
        WHERE starName = 'Harrison Ford'
    )
);
```

To analyze a query, start with the inmost query

```
SELECT name
FROM movieExec
WHERE cert# IN
    (SELECT producerC#
    FROM movies
    WHERE (title, year) IN
        (SELECT movieTitle, movieYear
        FROM StarsIn
        WHERE starName = 'Harrison Ford'
    )
);
```

This query can also be written without nested subqueries

```
SELECT name
FROM movieExec, movies, starsIn
WHERE cert# = producerC#
   AND starsIn.title = movies.title
   AND starsIn.year = movie.year
   AND starName = 'Harrison Ford'
```

- Correlated subqueries
  - Subquery is evaluated many times
    - Once for each value given
- Example

```
SELECT title
FROM movies Old
WHERE year < ANY (
    SELECT year
    FROM movies
    WHERE title = Old.title
);</pre>
```

- Scoping rules
  - First look for the subquery and tables in that subquery
  - Then go to the nesting subquery
  - etc.

- Subqueries in FROM clauses
  - Here we join on a subquery aliased Prod

- SQL JOIN expression
  - Explicit construction of various joins
    - CROSS JOIN (product)
    - NATURAL JOIN
    - FULL OUTER JOIN
    - NATURAL FULL OUTER JOIN
    - LEFT OUTER JOIN
    - RIGHT OUTER JOIN

Examples

movies FULL OUTER JOIN starsIn ON
movies.title = stars.

#### Examples

```
movieStar(name, address, gender, birthday)
movieExec(name, address, cert#, netWorth)
```

```
movieStar NATURAL FULL OUTER JOIN movieExec(
    name, address, gender, birthday, cert#, netWorth)
```

# Eliminating Duplicates

Use Distinct

SELECT DISTINCT name FROM movies

Warning: Invoking distinct is costly

### Eliminating Duplicates

- Union, intersection, difference usually remove duplicates automatically
- If we do not want this, but bag semantics:
  - Use the keyword all

- COUNT
  - numeric and non-numeric data
  - null values excepted
- SUM, MIN, MAX, AVG only numeric data

Exercise: Find the number of different stars in the starsIn table

SELECT COUNT (DISTINCT name) FROM starsIn

Find the combined net-worth of movieExecs

SELECT SUM(networth)
FROM movieExecs

Find the average net-worth of movieExecs

SELECT ROUND (AVG (networth), 2) FROM movieExecs

- Dealing if NULL values
  - IFNULL(EXPR1, EXPR2):
    - Gives EXPR1 if it is not NULL and EXPR2 if not

```
• SELECT
name,
IFNULL(studio, 'not president') AS studio
FROM movieExecs;
```

- COALESCE(EXPR1, EXPR2, EXPR3, ... EXPRn)
  - Gives first nonNULL expression

### Grouping

- Aggregation happens usually with grouping
  - To group, use GROUP BY followed by a WHERE clause

```
SELECT studioName, SUM(length) AS totalRunTime FROM movies GROUP BY studioName;
```

### Grouping

- Example
  - Computing the total run time of movies produced by a producer

```
SELECT name, SUM(length) AS totalRunTime
FROM MovieExec, Movies
WHERE producerC# = cert#
GROUP BY name;
```

### Grouping

- Aggregation and Nulls
  - NULL does not contribute to a sum, average, or count
- Grouping and Nulls
  - NULL is an ordinary value for grouping purposes
- Aggregation except COUNT over an empty bag gives result NULL

- Databases have to process many operations in parallel
- This means some support for inter-process communication
  - Usually provided by logging
- DBMS differ in what they provide
  - Serializability:
    - All transactions appear to have been executed one after the other

- Atomicity
  - A single query is never interrupted:
    - Example:
      - A transfer of money from one account to another is executed completely or not at all
      - Both accounts have changed or none

- Transaction
  - A group of SQL statements that are all processed in the order given or not at all
- SQL:
  - START TRANSACTION
  - either
  - COMMIT
  - ROLLBACK

- Read only transactions
  - By declaring a transaction as read-only, SQL can usually perform it quicker
  - SET TRANSACTION READ ONLY;
  - SET TRANSACTION READ WRITE;

- Dirty Reads:
  - Reading a record from an update that will be rolled-back
- Are dirty reads bad?
  - Depends
    - Sometimes, it does not matter, and we do not want the DBMS spend time on making sure that there are no dirty reads
    - Sometimes, a dirty read can absolutely mess up things
      - Selling the same commodity to two customers, ...

- SQL Isolation Levels:
  - Allow dirty reads:
    - SET TRANSACTION READ WRITE
    - SET ISOLATION LEVEL READ UNCOMMITTED

- SQL Isolation Levels:
  - Allow reads only of committed data:
    - SET TRANSACTION READ WRITE
    - SET ISOLATION LEVEL READ COMMITTED

- SQL Isolation Levels:
  - Disallow dirty reads, but insure that the reads are consistent:
    - SET TRANSACTION READ WRITE
    - SET ISOLATION LEVEL READ REPEATABLE READ

- SQL Isolation Levels:
  - Serializability (default):
    - SET TRANSACTION READ WRITE
    - SET TRANSACTION ISOLATION LEVEL SERIALIZABLE